## Fichier:Se connecter avec FranceConnect 9tuto.png

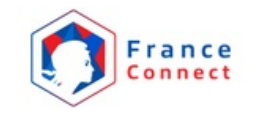

#### **Bienvenue Marjolaine Yvette Marie-Thérèse ROUSSEAU**

Ce n'est pas vous ?

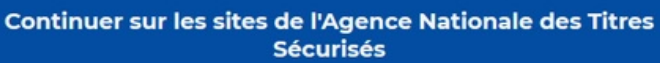

À la demande du service auquel vous souhaitez accéder, certaines données vont être transmises.

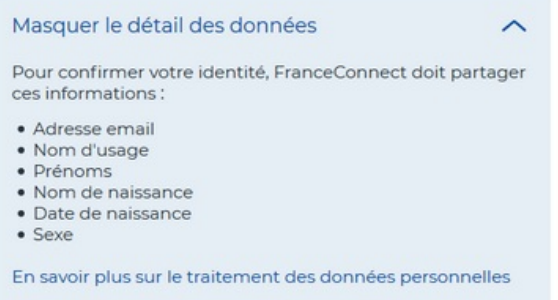

Taille de cet aperçu :640 × 599 [pixels](https://rennesmetropole.dokit.app/images/thumb/d/d0/Se_connecter_avec_FranceConnect_9tuto.png/640px-Se_connecter_avec_FranceConnect_9tuto.png).

Fichier [d'origine](https://rennesmetropole.dokit.app/images/d/d0/Se_connecter_avec_FranceConnect_9tuto.png) (908 × 850 pixels, taille du fichier : 62 Kio, type MIME : image/png) Se\_connecter\_avec\_FranceConnect\_9tuto

### Historique du fichier

Cliquer sur une date et heure pour voir le fichier tel qu'il était à ce moment-là.

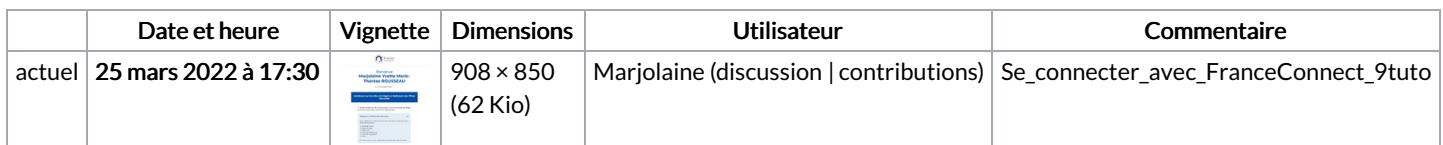

Vous ne pouvez pas remplacer ce fichier.

# Utilisation du fichier

Aucune page n'utilise ce fichier.

### Métadonnées

Ce fichier contient des informations supplémentaires, probablement ajoutées par l'appareil photo numérique ou le numériseur utilisé pour le créer. Si le fichier a été modifié depuis son état original, certains détails peuvent ne pas refléter entièrement l'image modifiée.

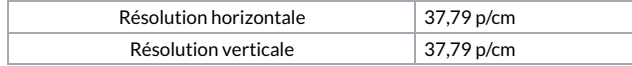